Start\_częst: 1.017755 MHz; Stop\_częst: 75.493608 MHz; Krok: 74.625 kHz Próby: 999; Przerwanie: 0 uS

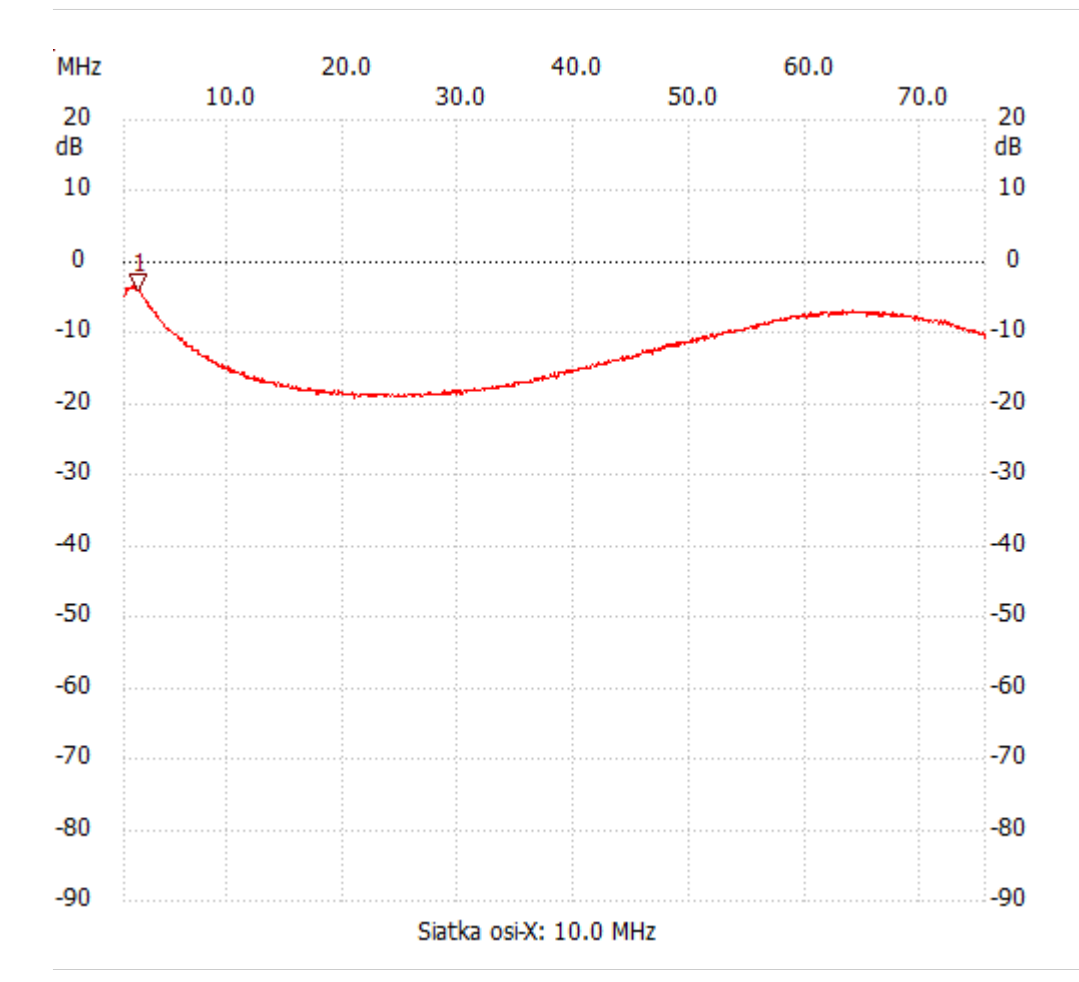

no\_label

Kursor 1:

2.211757 MHz

Kanał 1: -3.87dB ---------------------

Kanał 1

max :-3.48dB 1.838631MHz

min :-19.15dB 20.942658MHz

---------------------